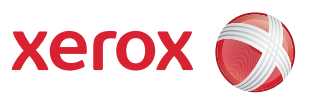

## Χάρτης μενού εργαλείων

Για να έχετε πρόσβαση σε όλες τις επιλογές της λειτουργίας Εργαλεία, πρέπει να συνδεθείτε ως ιαχεριστής.

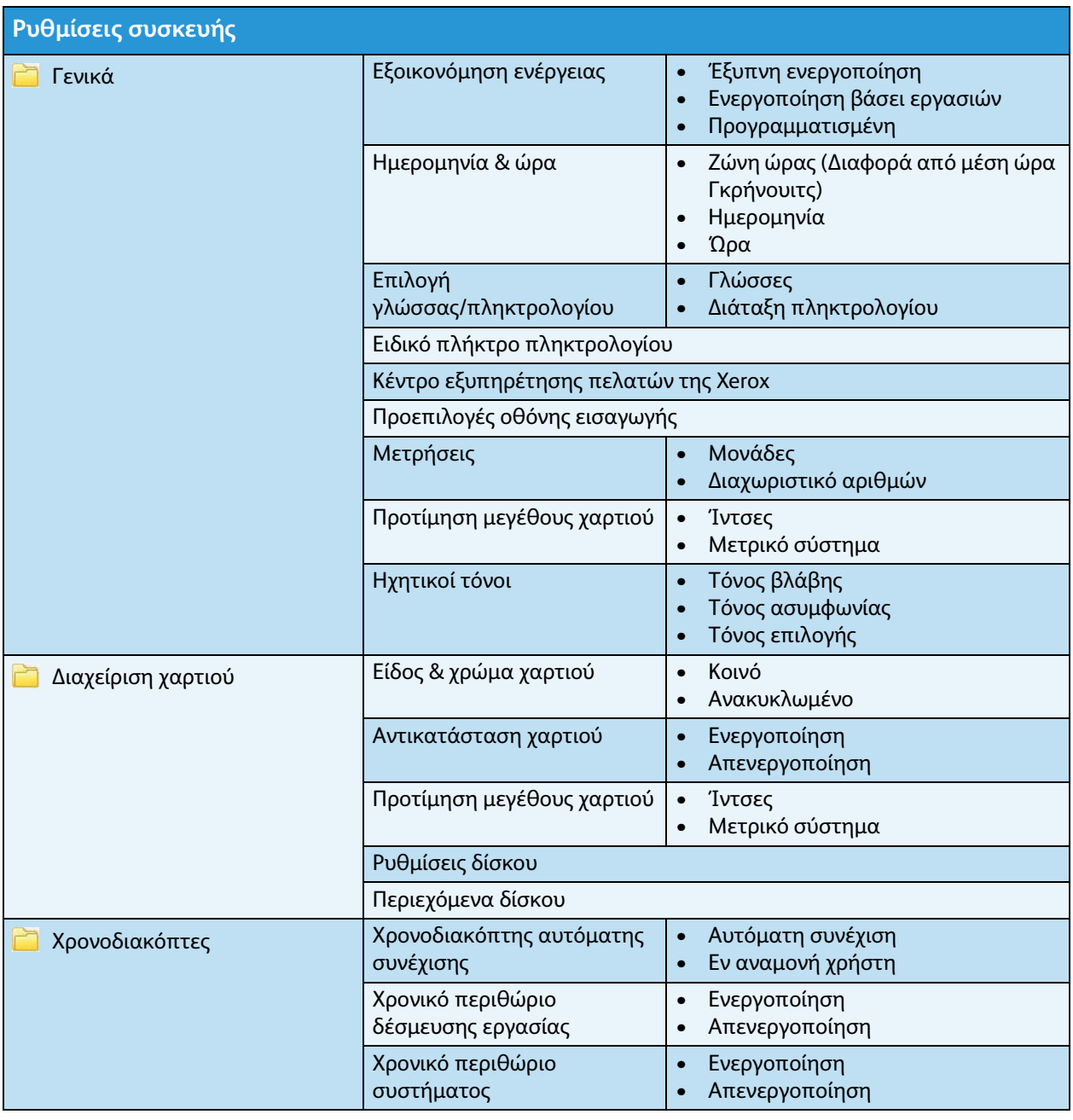

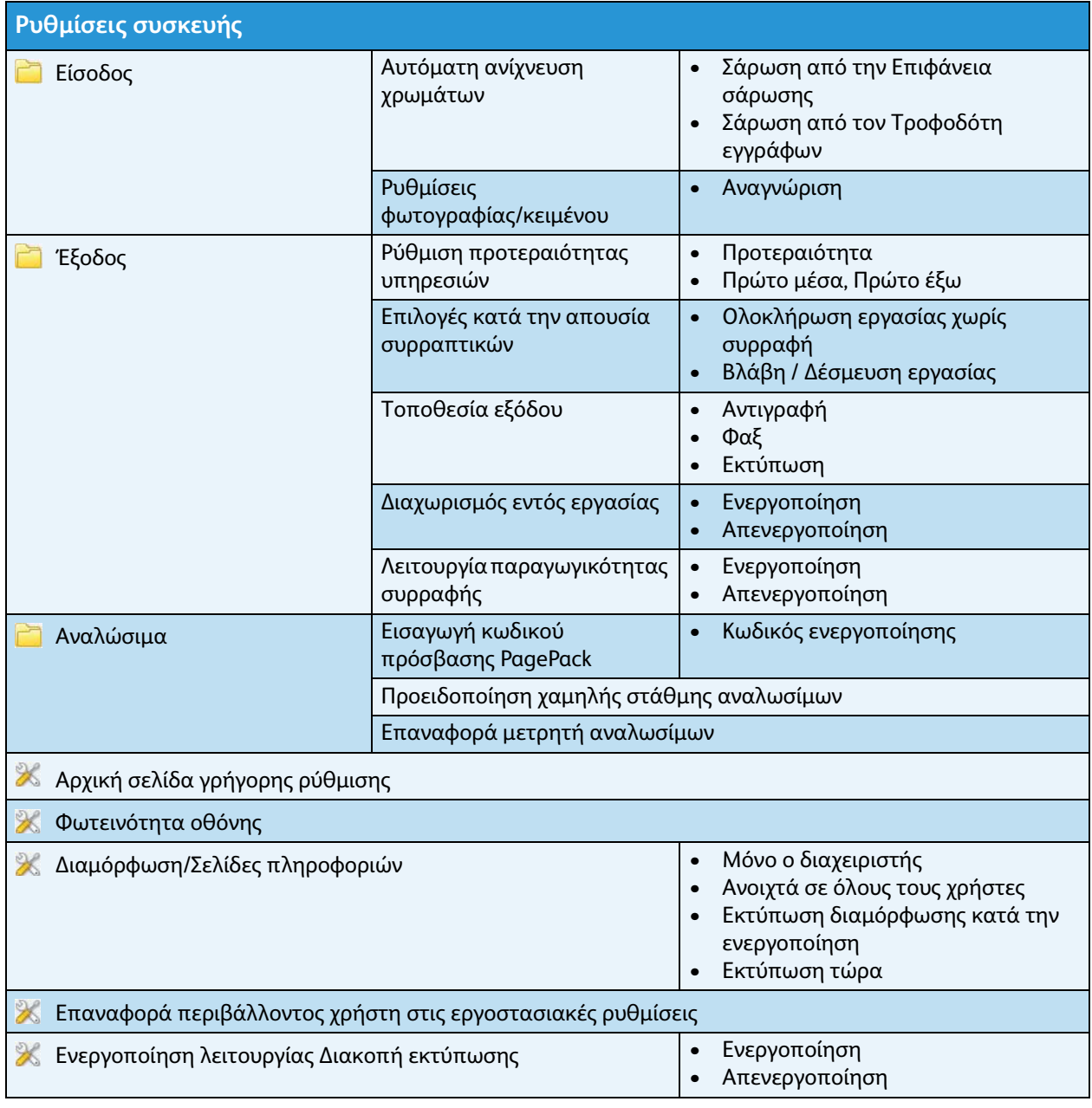

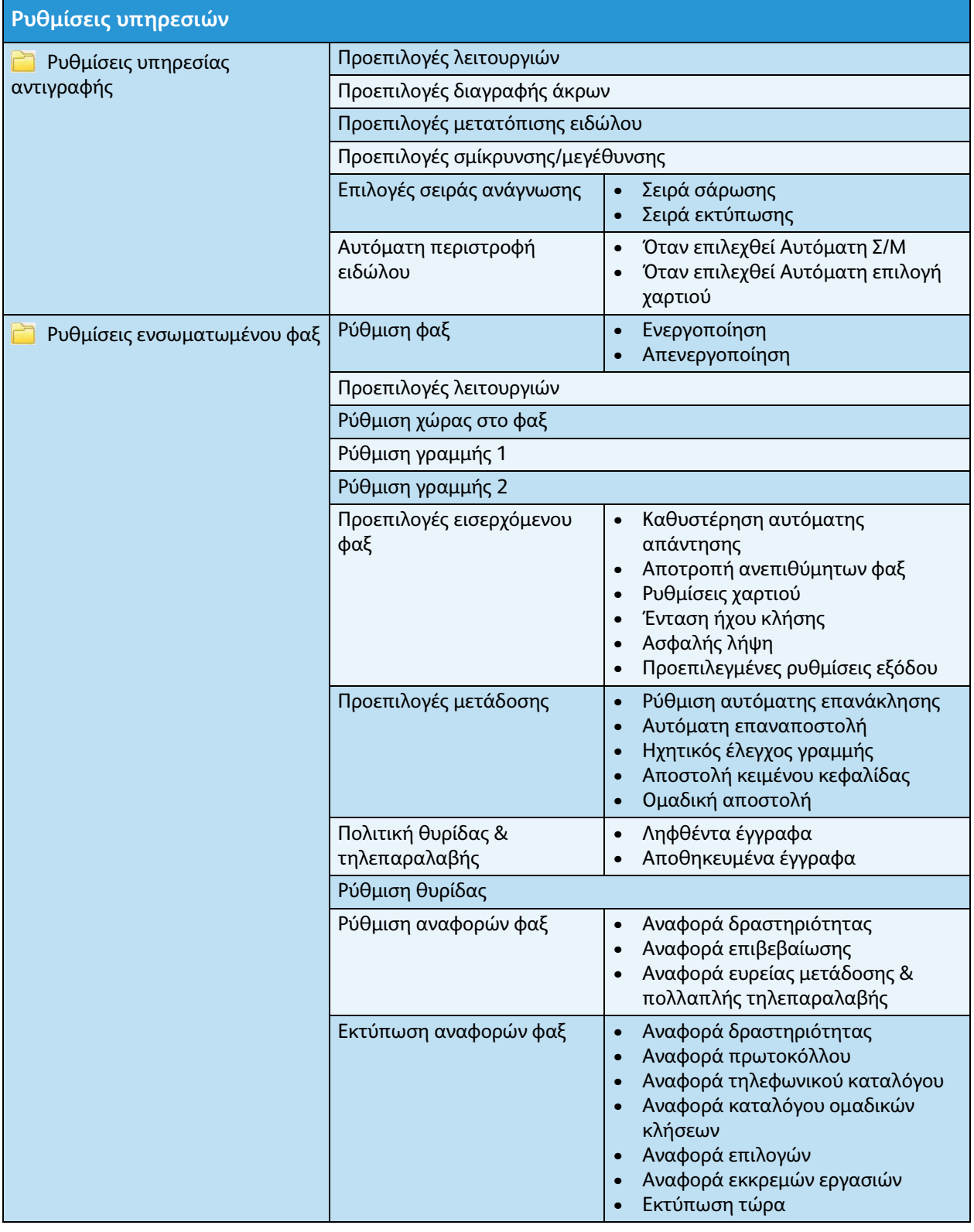

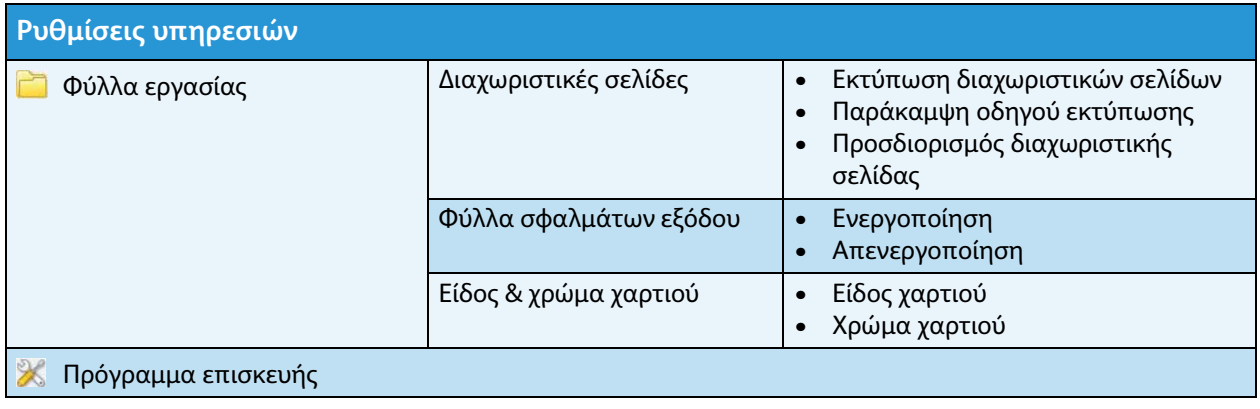

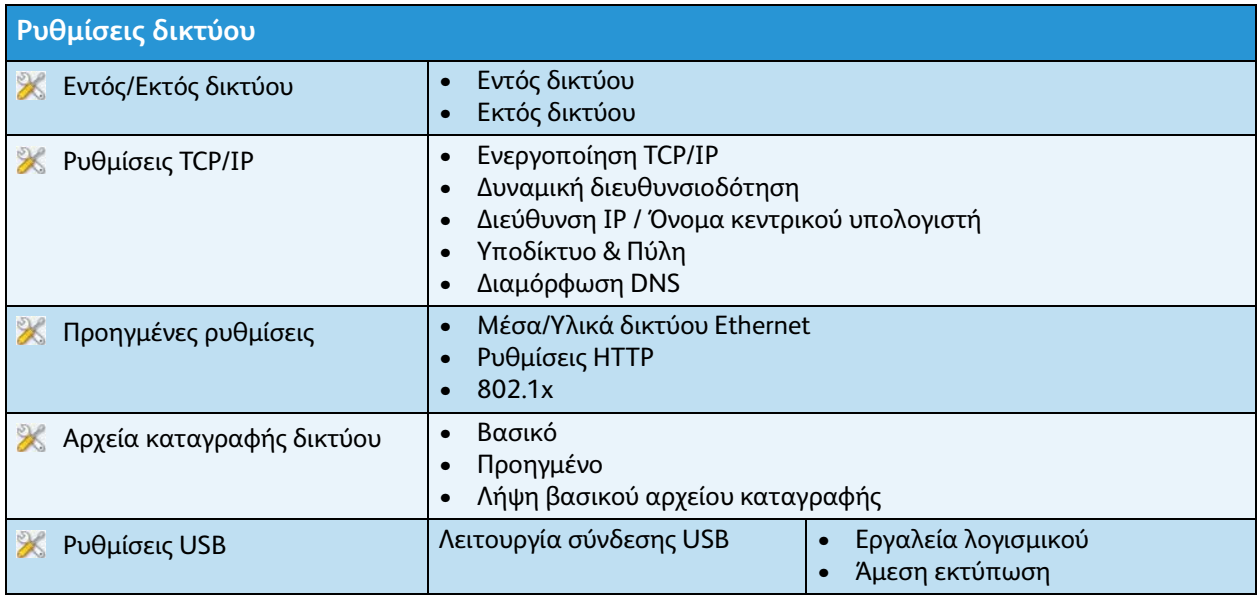

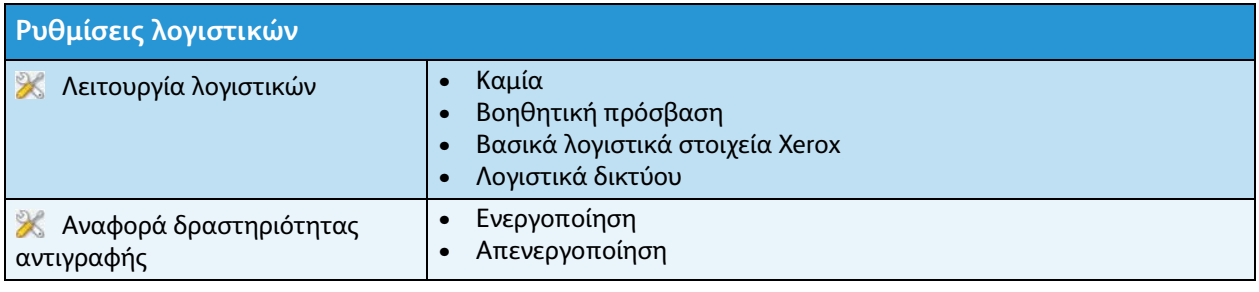

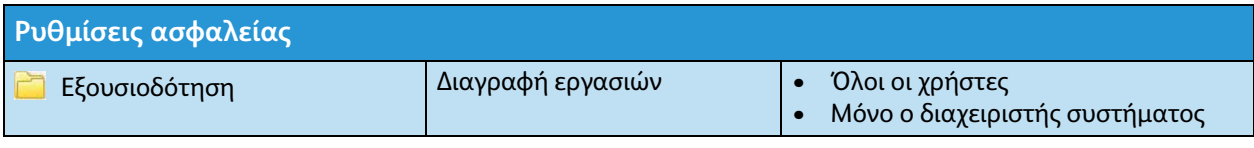

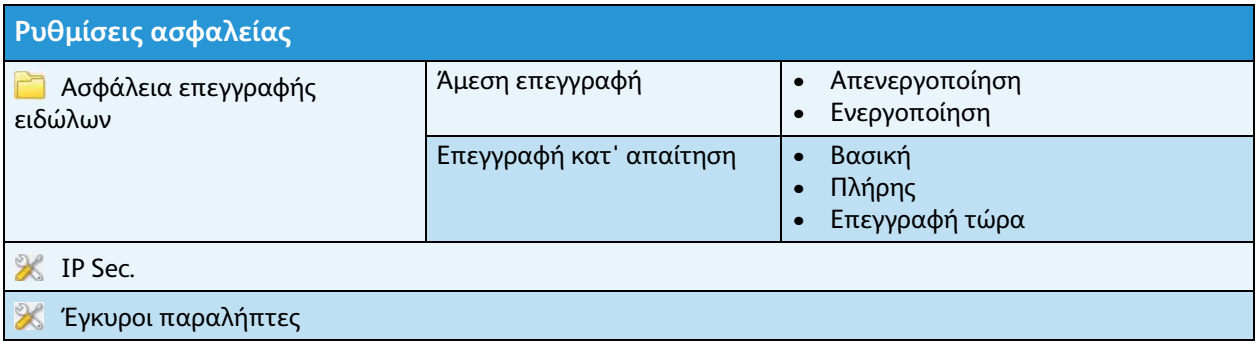

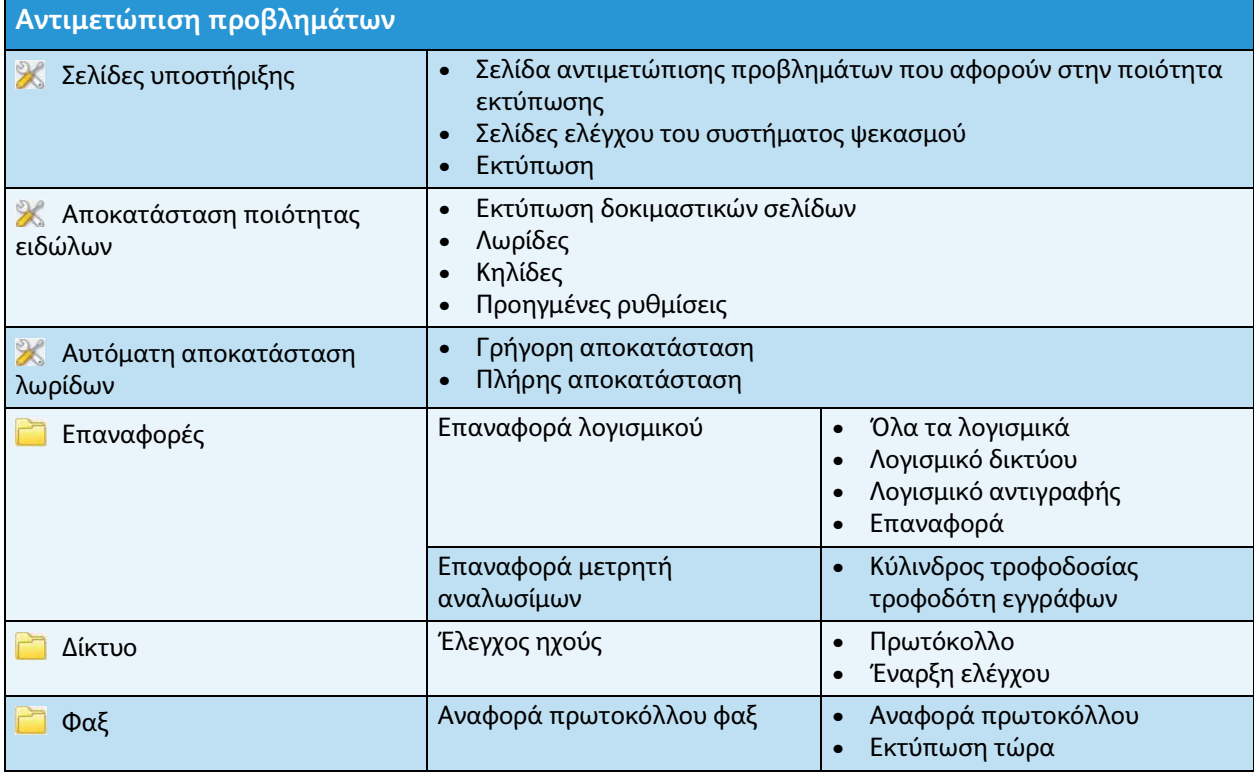